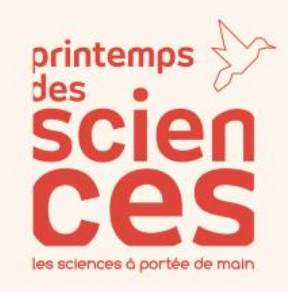

# Les experts à

*Enseignant.e*

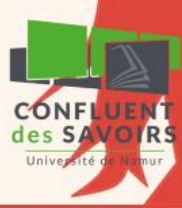

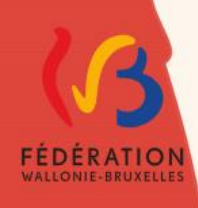

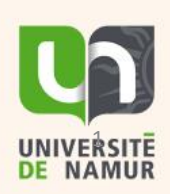

### **Printemps des Sciences 2021**

**Circuit 3 : Les experts à Namur**

© Confluent des Savoirs, Université de Namur

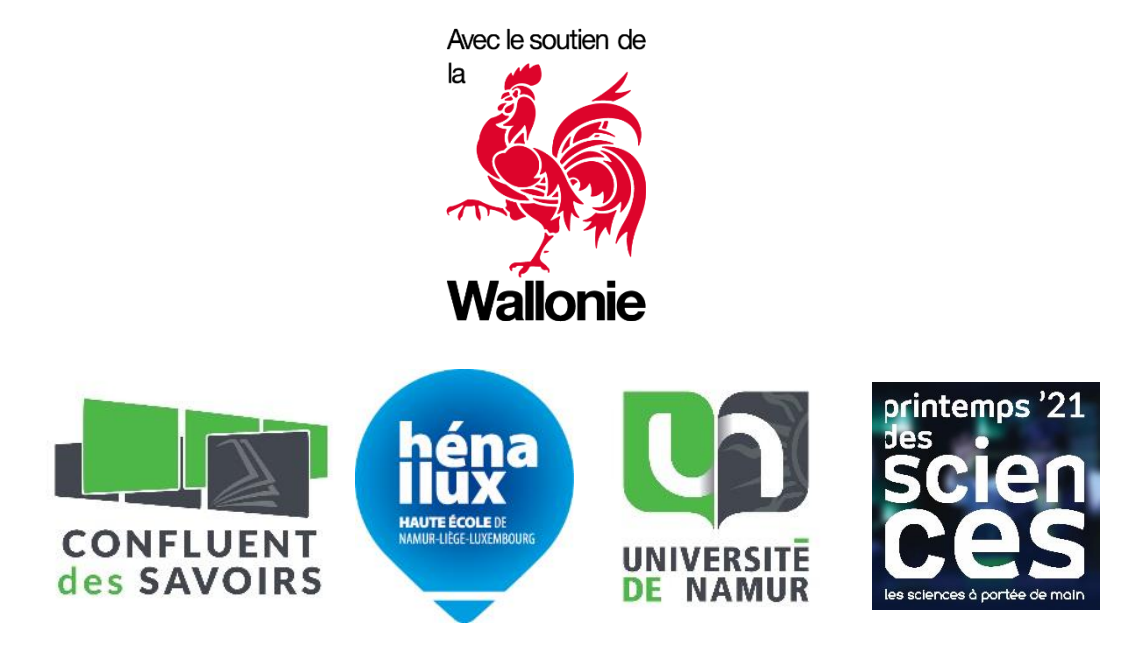

## Table des matières

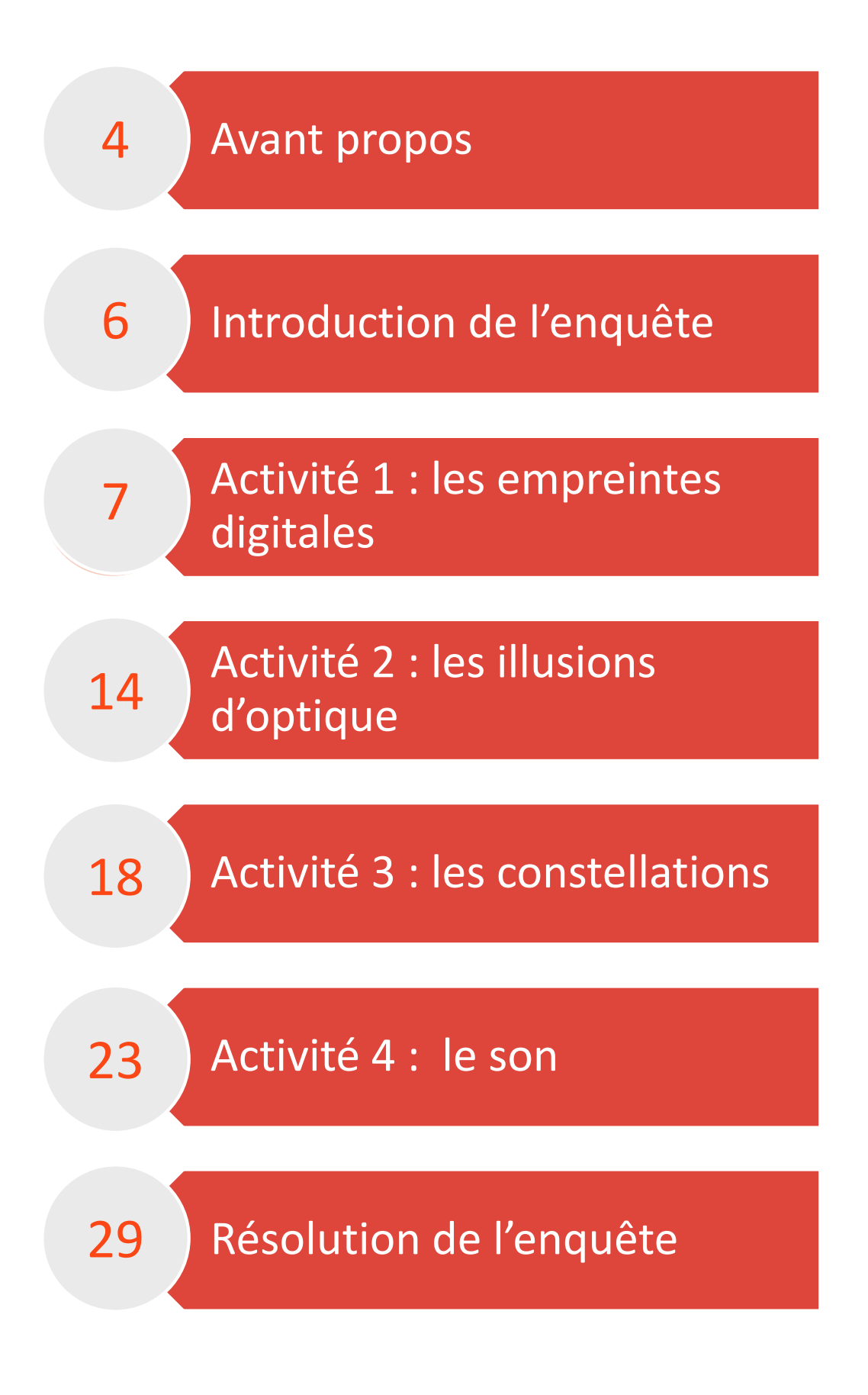

# Avant propos

Ce dossier, à l'attention des enseignants, a pour objectif de vous accompagner dans la réalisation de ce jeu-enquête dans votre classe.

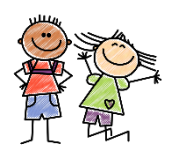

L'animation a été créée pour un public de 5<sup>ème</sup> et 6<sup>eme</sup> primaire.

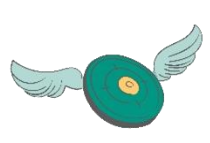

Le jeu-enquête permet d'éveiller la curiosité de vos élèves autour de quatre thématiques scientifiques dans un cadre ludique, encourageant une pédagogie active où l'enfant sera acteur de son apprentissage. Les thématiques des ateliers abordent :

- Les empreintes digitales
- Les illusions d'optique
- Les constellations
- Le son

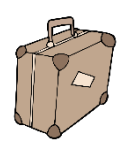

Ce dossier est accompagné d'un ensemble de visuels rassemblés en un **pdf** (téléchargeable sur notre site web) et de **vidéos** qui peuvent être projeté à l'aide d'un TBI. Il est nécessaire d'avoir un accès à **internet** pour visionner les vidéos.

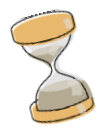

Chaque atelier dure environ 45 minutes. Pour plus de confort, nous vous conseillons de consacrer un après-midi ou une matinée à la réalisation de cette enquête.

Avant propos

Chaque thématique débute par une mise en contexte, introduction narrative visant à immerger votre classe dans l'histoire de l'enquête que nous vous proposons. Vous trouverez ensuite la séquence de l'atelier incluant les objectifs d'apprentissage, le matériel nécessaire, le déroulé des activités ainsi que quelques propositions d'informations complémentaires si vous décidiez d'approfondir certains sujets.

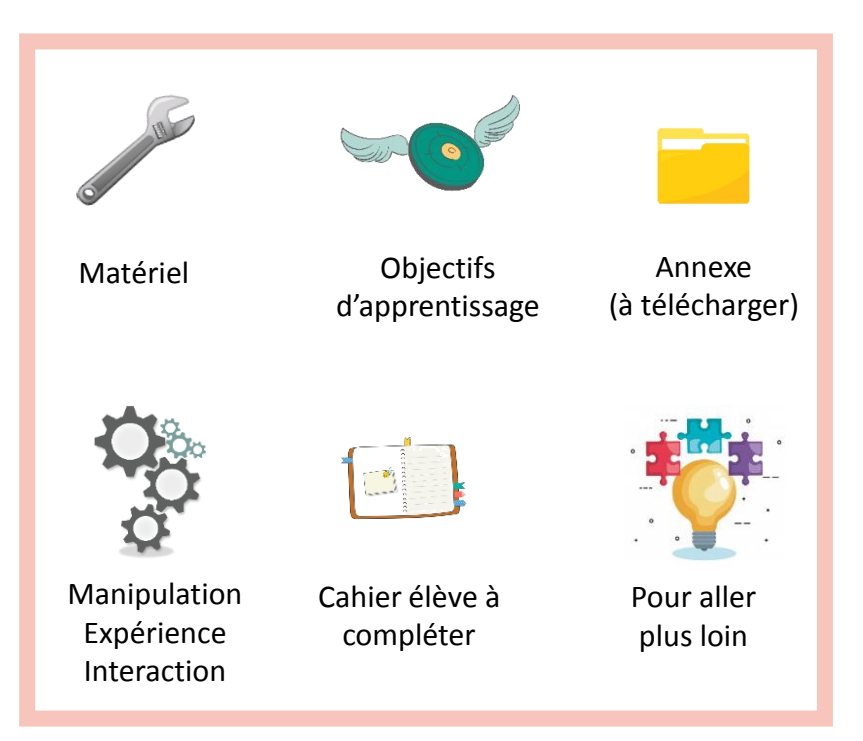

### Légende des icones utilisées dans ce dossier

Durant le déroulé de chaque atelier, vous apporterez des informations qui aideront vos élèves à dénouer cette enquête. Ces éléments sont encadrés en jaune dans ce dossier afin de vous aider à les repérer plus facilement. Exemple :

Parfois, on ne retrouve pas les traces papillaires d'un suspect sur les lieux d'un méfait car il a pensé à **mettre des gants**. L'analyse des traces et des empreintes n'est donc pas la réponse à toutes les enquêtes.

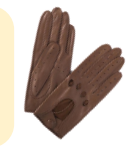

Au terme de chaque thématique, vos élèves disposeront donc des savoirs et des outils nécessaires pour résoudre l'enquête. En effet, après avoir réalisé les quatre ateliers avec vos jeunes détectives, il s'agira pour eux d'émettre des hypothèses, de les confronter entre eux et de déduire la solution de l'enquête à l'aide des dépositions des suspects.

# Introduction de l'enquête

Dans cette enquête, vous incarnez une inspectrice ou un inspecteur de police. Vous encadrez de futures jeunes recrues : vos élèves. Pour réussir leur examen d'entrée à la police scientifique, il devront vous aider à résoudre une enquête complexe.

D'abord, il s'agit d'exposer aux jeunes enquêteurs **les faits** :

- Le professeur d'astronomie, Vasily Vanofsky, a été retrouvé assommé dans son laboratoire. Il est actuellement en convalescence à l'hôpital et il ne peut subir d'interrogatoire.
- **\*** Vous avez identifié quatre **suspects** potentiels, tous des membres de l'équipe de recherche du professeur Vanosky. Vous disposez de leurs dépositions, mais vos élèves ne pourront les consulter qu'à la fin de l'enquête.

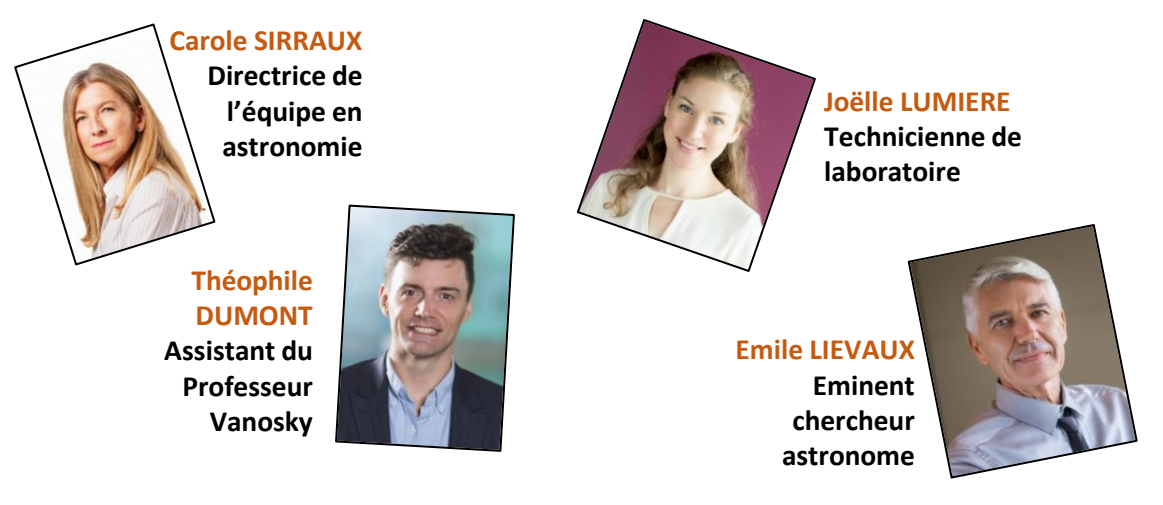

Ensuite, vos recherches préliminaires ont mis au jour plusieurs **indices** :

- L'arme du crime, une lampe de bureau, a été retrouvée dans le bureau du professeur Vanofsky ;
- Un gant à été trouvé sur le sol du bureau du professeur Vanofsky ;
- L'un des suspects possède un alibi : il s'agit d'un certain monsieur Grimaldi, un illusionniste excentrique qui ne communique que par le biais d'images étranges ;
- Il semble que la victime suspectait des personnes de vouloir voler ses recherches. En effet, le professeur a laissé un indice indéchiffrable pour la police ;
- La police dispose d'un enregistrement de vidéo surveillance filmant le bureau de la victime. Malheureusement, les caméras sont endommagées, mais un enregistrement sonore au moment des faits a pu être extrait.

En tant qu'inspectrice ou inspecteur en chef, vous allez aider vos stagiaires à démêler les mystères de cette enquête et faire de vos jeunes enquêteurs.rices en herbe des policiers.ères prêts.es à mener leurs propres missions !

> 6 C'est parti !

### Mise en contexte

Dans un premier temps, regardons de plus près l'arme du crime. Il s'agit d'une lampe de bureau qui a été utilisée pour assommer le professeur Vanofsky. Les experts de la police scientifique sont parvenus à relever une belle empreinte digitale sur cette lampe.

C'est cette lampe qui a été utilisée pour frapper le professeur et il est donc possible que cette empreinte appartienne à son agresseur. Je vais vous expliquer tout ce que vous devrez savoir sur les empreintes digitales afin de pouvoir en réaliser l'analyse et identifier à qui appartiennent les empreintes de la lampe !

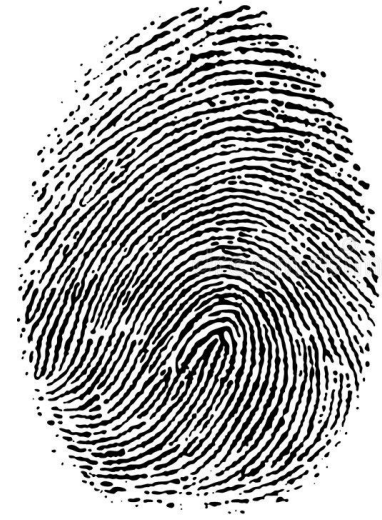

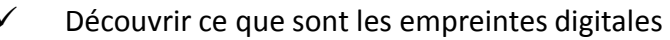

- Découvrir à quoi sert la dactyloscopie et comment on la pratique
- Amusement

Encre lavable non toxique (marqueurs à l'eau ou aquarelle fonctionne également) ; lingettes nettoyantes pour les mains ; loupes ; feuilles de papier noir ; feuilles blanches découpées en 16 ; pinceau ; verres ; marqueur effaçable ; loupes ; bocal de fécule de maïs ; papier collant ; feuilles blanches.

### Déroulement de la séquence d'atelier

### **Comment appelle-t-on les stries que nous avons sur le bout des doigts ?**

de la peau des mains est parcourue de sillons en relief que l'on appelle des **crêtes papillaires**. Celles-ci se forment au stade embryonnaire et leurs particularités sont dues à l'environnement du fœtus ou à son positionnement dans le ventre de sa mère.

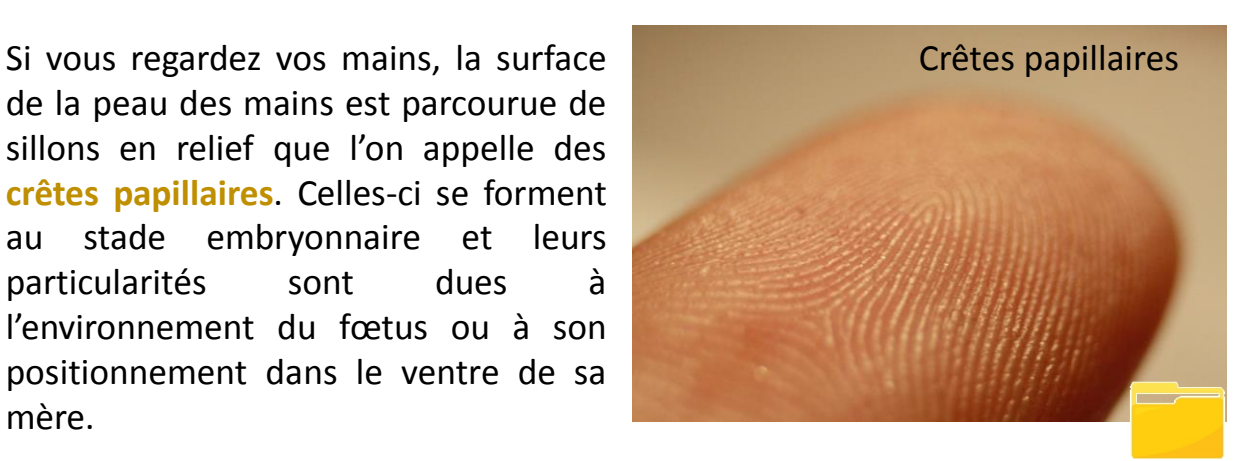

Les crêtes papillaires ont trois caractéristiques principales :

### - **Elles sont individuelles et uniques**.

Même les vrais jumeaux ont des empreintes digitales différentes à cause de plusieurs facteurs, mais surtout, à cause des mouvements du bébé dans le ventre de sa mère. On a beau être jumeaux, on est quand même pas pareils !

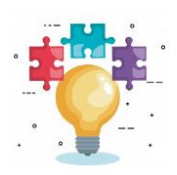

La probabilité que deux personnes aient les mêmes empreintes digitales est d'une chance sur 64 milliards, d'où leur utilisation depuis le 19<sup>e</sup> siècle comme moyen d'identification des individus.

Très tôt dans l'histoire, l'Homme avait déjà compris que les empreintes étaient propres à chaque individu et pouvaient être considérées comme une méthode d'identification. Ainsi, dans la haute Antiquité, on utilisait les empreintes digitales comme signatures (en Chine, par exemple).

### - **Elles sont immuables.**

Cela signifie qu'elles ne changent pas depuis leur formation pendant la vie intra-utérine jusqu'à leur destruction bien après notre décès (quand notre corps se décompose).

### - **Elles sont inaltérables.**

Comme elles prennent leur origine dans les couches profondes du derme, elles peuvent se reconstituer après une destruction superficielle de l'épiderme. Mais en cas de brûlure ou autre destruction plus profonde, les crêtes papillaires peuvent être endommagées, voire détruites.

**Saviez-vous que certains animaux ont aussi des crêtes papillaires sur les doigts ? Savez-vous quels sont ces animaux ?**

*Vos élèves doivent identifier les trois animaux qui sont dotés de crêtes papillaires :*

- Le chimpanzé
- Le gorille
- Le koala (le seul marsupial à avoir des crêtes papillaires : les kangourous n'en ont pas)

### **À quoi servent les crêtes papillaires ?**

Les crêtes papillaires ont une grande utilité dans notre sens du toucher : elles permettent de **saisir les objets qui nous entourent de manière précise**. Le chimpanzé, le gorille, mais aussi le koala, utilisent leurs mains et leurs doigts pour saisir les choses qu'ils mangent avec précaution.

### **On parle aussi de trace ou d'empreinte digitale … quelles sont les différences ?**

Comme elles sont en relief, les crêtes papillaires peuvent laisser des marques sur les supports. On parle alors de **traces** ou **d'empreintes**, deux termes qui n'ont pas tout à fait la même signification pour la police scientifique alors que dans le langage commun, on emploie un mot pour l'autre.

### En effet :

- **LA TRACE DIGITALE** est **la marque laissée par les crêtes papillaires sur un support**. La trace peut être **visible** (de la matière est déposée sur une surface : doigts gras, sales, trace dans de la poussière, dans de la cire) ou **invisible** (si elle est apposée sur une surface lisse comme un verre). La trace invisible est partout car la peau de nos mains et de nos pieds sécrète de la sueur (un mélange d'eau et de gras) qui laisse inévitablement des traces sur ce que nous touchons. Aussi, si on retrouve vos empreintes digitales sur un lieu que vous fréquentez souvent (salle de sport, école, etc.) et où a été commis un vol par exemple, cela ne veut pas forcément dire que vous êtes coupables.

Parfois, on ne retrouve pas les traces papillaires d'un suspect sur les lieux d'un méfait car il a pensé à **mettre des gants**. L'analyse des traces et des empreintes n'est donc pas la réponse à toutes les enquêtes.

- **L'EMPREINTE DIGITALE** est le **résultat de l'apposition des crêtes papillaires après encrage** de celles-ci. L'étude des empreintes digitales s'appelle la **dactyloscopie**. Comme les empreintes digitales sont propres à chaque individu, on peut retrouver un malfaiteur grâce à ses empreintes si cellesci sont déjà encodées dans une base de données de la police. Les empreintes permettent donc de retrouver des personnes qui recommencent à commettre des crimes (on appelle ces gens des récidivistes).

### **Comment la police scientifique utilise-t-elle les empreintes digitales pour identifier un coupable ?**

*Lancez la vidéo suivante :*

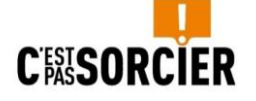

Source : <https://youtu.be/PI4PMV4wmpo>

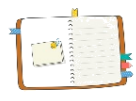

*Vos élèves encrent leur pouce et impriment leur empreinte digitale dans leur carnet page 5.*

*ATTENTION, info à donner à vos élèves : il ne faut pas pousser trop fort pour imprimer son empreinte car sinon, on ne voit pas bien les dessins papillaires. Vos élèves comparent brièvement leurs empreintes et constatent qu'elles sont différentes. Pourtant, en y regardant d'un peu plus près, les dessins digitaux ont tout de même quelques points communs.*

Si des ressemblances ont été identifiées par vos élèves c'est parce qu'il existe trois catégories d'empreintes :

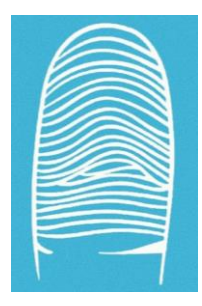

Les **arcs** (forment des sortes de ponts ou d'arches)

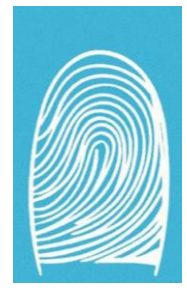

Les **boucles** (forment des sortes de vagues)

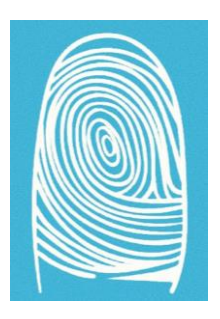

Les **verticilles** (forment des sortes de spirales ou de tourbillons)

Quand les policiers arrêtent un malfaiteur, ils enregistrent ses empreintes pour **documenter son identité**. Si cette personne devait commettre à nouveau un crime ou un vol, il serait plus facile de le retrouver, notamment grâce à ses empreintes digitales.

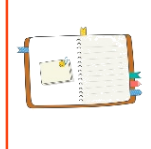

*Vos élèves identifient la catégorie d'empreinte à laquelle appartient la leur (arches, boucles ou verticilles) et entourent dans leur cahier à la page 5 la catégorie correspondante.*

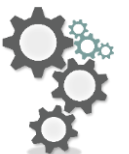

**Démonstration de la technique de révélation des traces digitales par l'application de poudre**

Pour révéler les traces papillaires, la police scientifique a mis au point plusieurs techniques de détection des traces papillaires. La méthode employée dépend surtout de la surface sur laquelle on doit prélever les traces qu'elle soit poreuse, lisse, mouillée ou non. Il est important de choisir la technique la plus adaptée.

La plus connue est celle qui consiste à utiliser des **poudres colorées** pour révéler des traces sur des supports lisses, propres et secs, comme le verre par exemple.

Il s'agit de prélever un peu de poudre avec un pinceau et de la tapoter sur la trace. Ensuite, à l'aide d'adhésif, on pratique ce que l'on appelle un « transfert ».

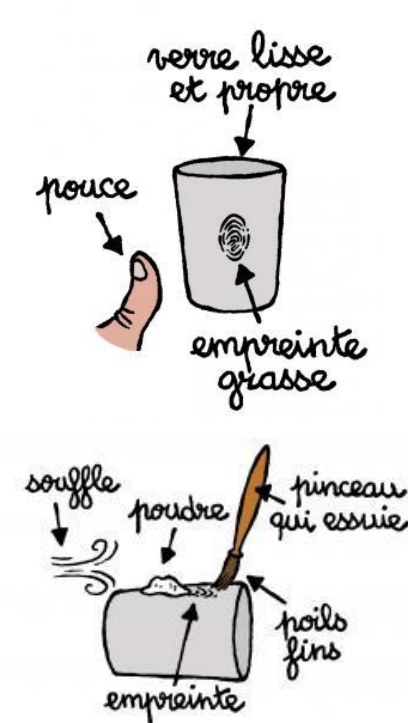

*Appliquez votre pouce sur le verre (si vos mains sont trop propres, frottez un peu la pulpe de vos doigts sur le crâne. Le cuir chevelu est naturellement et légèrement gras). Pour faciliter la manipulation, vous aurez tracé un rectangle où poser votre pouce sur le verre.*

*Prélèvez un peu de poudre à l'aide du pinceau et tapote légèrement (attention à ne pas endommager la trace !) pour appliquer de la poudre par-dessus. Si nécessaire, ôtez l'excédent en soufflant légèrement sur la surface poudrée.*

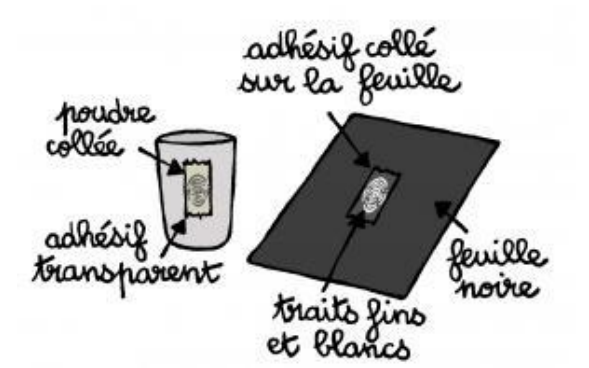

© William Augel, Espace des sciences

*Appliquez ensuite soigneusement un morceau de papier collant (prenez le suffisamment long afin de ne pas polluer votre prélèvement avec les traces de vos doigts sur le papier collant) sur la trace poudrée. Décollez le morceau de papier collant : la trace papillaire est alors prélevée. Collez le morceau de papier collant sur une petite feuille noire.*

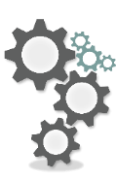

**Activité : Un jeu par groupes visant à reconnaitre les empreintes digitales**

*Vos élèves sont séparés en petits groupes en fonction du nombre d'enfants dans votre classe. Donnez à chaque groupe une petite feuille blanche par enfant, un encrier et une loupe.*

*Comme ils l'ont précédemment fait dans leur carnet personnel, vos élèves enregistrent leur empreinte digitale du pouce sur une des petites feuilles blanches (une feuille par enfant = une empreinte correspondant à chaque enfant par feuille).*

*Après le transfert des empreintes sur les feuilles blanches et les avoir bien laissé sécher, vos élèves plient le morceau de feuille. Les empreintes sont alors mélangées entre elles.*

*Passez dans les groupes et piochez une empreinte (voire deux si le timing de l'activité le permet).*

*Vos élèves devront retrouver le propriétaire de l'empreinte que vous venez de piocher en la comparant aux transferts des empreintes des autres élèves figurant dans le carnet. Ils peuvent utiliser les loupes pour mieux distinguer les traces.*

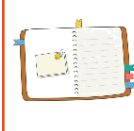

*Vos élèves répondent au quizz sur les empreintes digitales à la page 6.*

### **Qu'est ce que la dactyloscopie et à quoi sert-elle ?**

La dactyloscopie est l'étude des empreintes digitales. Elle permet de reconnaître un individu grâce à ses empreintes digitales.

**Les crêtes papillaires se forment au stade embryonnaire et ne changent pas tout au long de la vie. Entoure la bonne réponse.**

a. Vrai  $\overline{h}$  Faux

**Les vrais jumeaux possèdent des crêtes papillaires identiques. Entoure la bonne réponse.**

a. Vrai  $b$ . Faux

### **Relever tes empreintes sur une scène de crime ne veut pas dire que tu es coupable. Pourquoi ?**

Parce que tu déposes tes empreinte sur tout ce que tu touches. Avant de désigner un coupable, il faut toujours croiser les indices entre eux.

### Conclusion de l'atelier

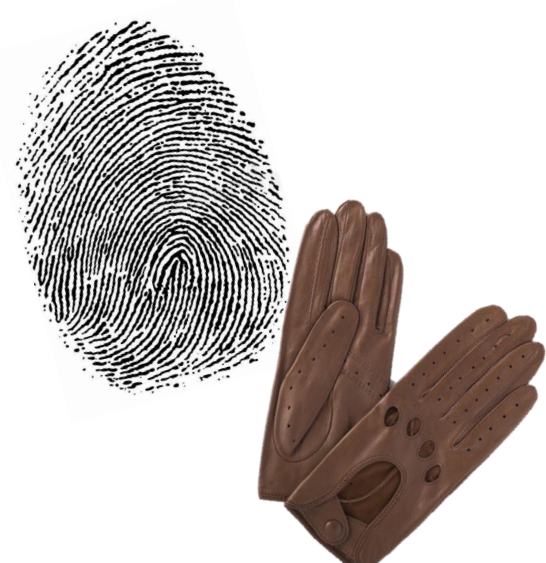

Vous avez à présent toutes les cartes en main pour analyser l'empreinte digitale trouvée sur les lieux du crime. À la fin de l'enquête, nous la comparerons à celles de nos suspects lorsque nous dépouillerons leurs dépositions.

Continuons notre enquête pour en savoir plus !

### Mise en contexte

Monsieur Grimaldi est un illusionniste excentrique qui ne communique qu'à l'aide d'images et d'illusions d'optique. La seule chose qu'il a accepté de nous dire, c'est qu'il était avec l'un de nos suspects le jour où le professeur Vanofsky a été assommé… Qui ? Malheureusement, il n'a pas voulu nous en dire plus… Pour faire sa déposition, il nous a soumis plusieurs images avec un sens caché… À vous de deviner la signification de ces images. Tous les indices que vous récolterez vous seront utiles pour résoudre l'enquête ! Soyez attentifs !

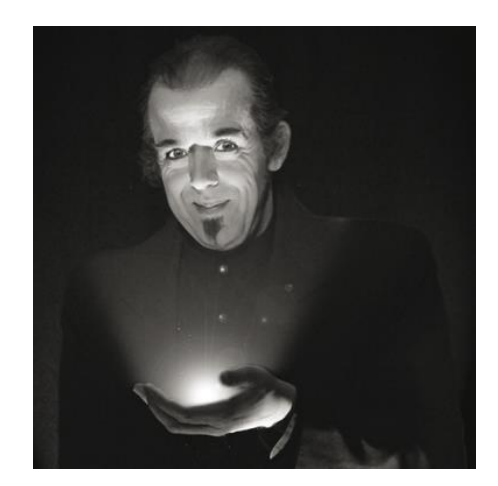

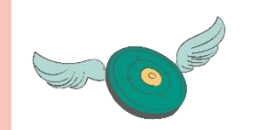

- Se familiariser avec les illusions d'optique
- Comprendre qu'il y a un second sens aux images
- Aiguiser l'esprit critique
- Amusement

Impression de l'affiche anamorphose (fichier C3-2a)

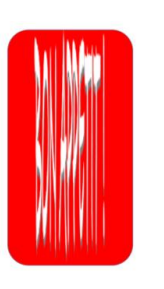

### Déroulement de la séquence d'atelier

### **La déposition de Monsieur Grimaldi**

*Montrez successivement les illusions d'optique et laissez les élèves chercher avant d'expliquer comment fonctionnent les illusions qu'ils observent.*

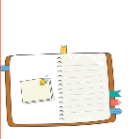

*Vos élèves notent dans leur cahier aux pages 8 et 9 ce qui se cache derrière chaque illusion. Lors de la résolution de l'enquête, leurs observations leur seront utiles pour identifier le suspect disculpé par le témoignage de Monsieur Grimaldi.*

### **Une image en cache une autre**

On pourrait appeler cette catégorie d'illusions d'optique « **Une image peut en cacher une autre** ». Un dessin est construit de telle sorte qu'on peut identifier plusieurs images dans le même dessin.

Si on retourne le lapin on a un canard (1), si on retourne la tête de l'homme, on a un chien (2). La répétition de flèches noires côte à côte fait apparaître des flèches blanches à cause de la forme de la flèche (3).

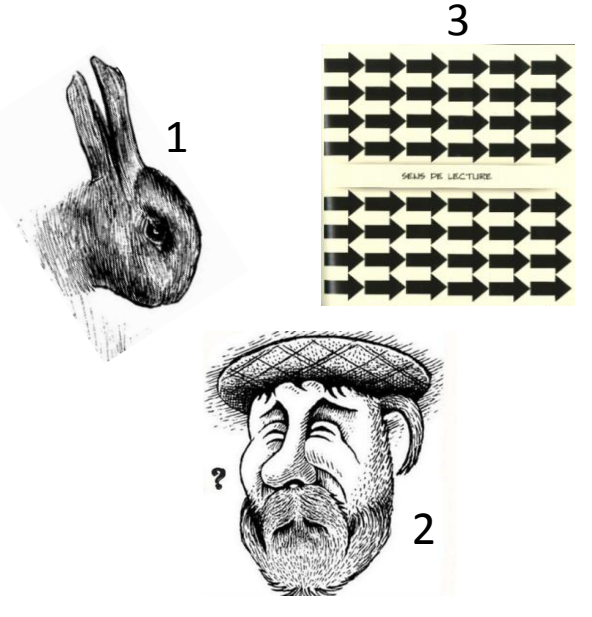

### **Illusion fond forme**

Ce type d'illusion s'appelle « **l'illusion fond-forme** ». Habituellement, la signification d'un tableau est donnée par son premier plan. Le font est uni ou permet de mettre le sujet de l'œuvre dans un contexte. Dans ce type d'illusion, l'artiste a travaillé le fond pour lui donner une signification cachée. Les deux images sont étroitement liées et dépendent l'une de l'autre.

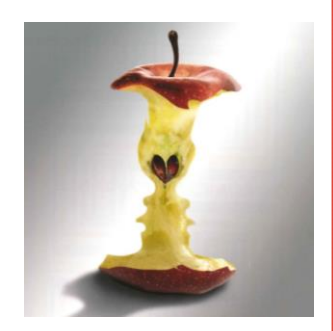

### **Anamorphose**

**correctement**.

*Faites passer l'affiche (idéalement plastifiée pour qu'elle ne s'abime pas) dans la classe afin que les enfants la manipulent en l'inclinant pour pouvoir lire le texte qui est inscrit dessus.*

Le type d'illusion que vous avez dû manipuler pour changer de point de vue et, enfin, révéler le texte s'appelle une « **anamorphose** ». L'anamorphose est un mot d'origine grecque qui signifie « transformer ». Certains artistes ont créé par ce procédé des œuvres « déformées » qui se recomposent à partir d'un point de vue préétabli. Il faut les regarder sous un angle particulier pour voir se recomposer le dessin prévu par l'artiste.

Ce type d'illusion amuse les artistes depuis plusieurs siècles, comme on peut le voir sur cette peinture du 16<sup>e</sup> siècle de Hans Holbein.

*Holbein, les ambassadeurs* **l'observateur qui permet de révéler l'image** En regardant par un petit trou du cadre du tableau gigantesque, on peut voir que l'image au pied des ambassadeurs reprend sa forme initiale : celle d'un crane. On constate donc que **c'est la position de**

**dans la vie quotidienne. Laquelle ?**

**Il y a une anamorphose que vous connaissez sûrement et que l'on rencontre**

**Indice 1** : c'est sur la **route**, quand vous êtes vousmême usagers de la route. **Indice 2** : sur la **piste cyclable**.

Dans de nombreux pays, un **dessin de vélo** est dessiné sur la piste cyclable. Quand on le regarde du dessus, il est **étiré dans sa hauteur** (comme sur l'affiche « bon appétit ») pour que les cyclistes puissent voir le dessin de vélo aux bonnes proportions à une certaine distance.

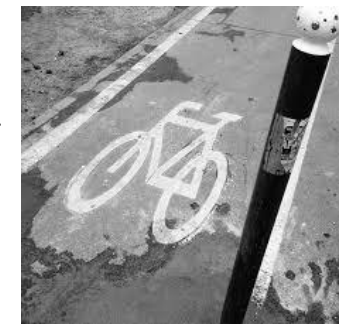

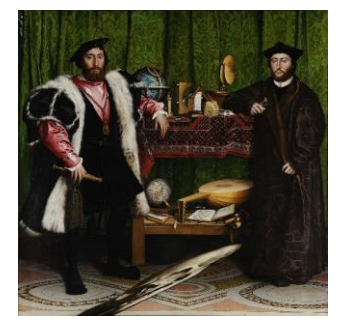

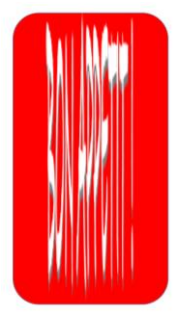

### **Effet Troxler**

Regardez cette photo. Une belle image de vacances… la mer, les mouettes, une météo parfaite… Je vais vous demander de fixer attentivement la mouette pendant 10 seconde et vous me direz ce qu'il se passe.

*Comptez tout haut 10 secondes. Vos élèves doivent répondre assez vite : l'arc-en-ciel disparait !*

Lorsque l'on fixe son attention sur un point particulier de notre champ de vision, certains traits de l'environnement visuel en périphérie du point de fixation semblent disparaître après une assez courte période de temps. Ce phénomène a été observé et analysé pour la première fois par le Docteur Troxler au 19<sup>e</sup> siècle (il y a deux siècles). Ce phénomène a donc été appelé **l'effet Troxler**.

Pour voir ce qui nous entoure, **les cellules de la rétine doivent être stimulée en permanence**. Sans qu'on ne s'en rende compte, l'œil est sans arrêt agité par de petites saccades qui créent cette stimulation. Quand vous fixez la mouette des yeux, cette image s'imprime sur votre **rétine**. Les récepteurs disposés à la surface de la rétine ne reçoivent pas de stimulation parce que l'image est fixe. Le cerveau ne reçoit plus d'information provenant de la vision périphérique et, comme il a horreur du vide, il remplit avec des élément visuels proches. Ici, pour obtenir une image pleine, le cerveau reconstruit l'environnement du ciel, ce pourquoi l'arc-en-ciel disparaît (si vous fermez un œil, ça ira deux fois plus vite).

# **IMAGE FIXE**

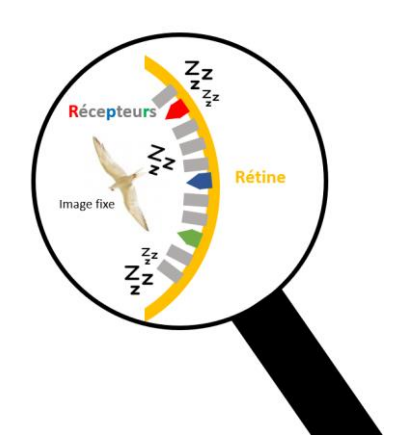

### Conclusion de l'atelier

Décrypter la déposition de Monsieur Grimaldi n'est pas une mince affaire. Il vous faudra comparer les indices que vous avez récolté avec les dépositions de nos suspects à la fin de l'enquête. C'est à ce moment-là que vous pourrez identifier la personne qui était avec le professeur Grimaldi le jour du crime et qui pourra être innocentée !

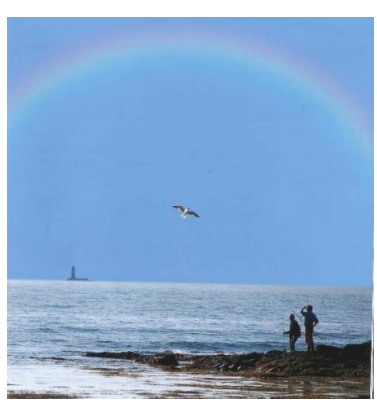

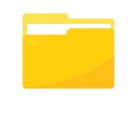

### Mise en contexte

Sur le lieu du crime, les policiers ont découvert un tableau de liège sur lequel sont épinglées trois photos de ciel étoilé. À côté de ces clichés se trouve une note, écrite de la main du professeur Vanofsky sur laquelle est inscrite « *se méfier de* » avec un symbole de danger. Il semble donc que le professeur était inquiet et qu'il suspectait des personnes de vouloir lui dérober ses recherches…

La police scientifique a mené son enquête en collaboration avec les astronomes de l'université de Namur. Avec leur aide, nous allons tenter de comprendre l'indice laissé par le professeur !

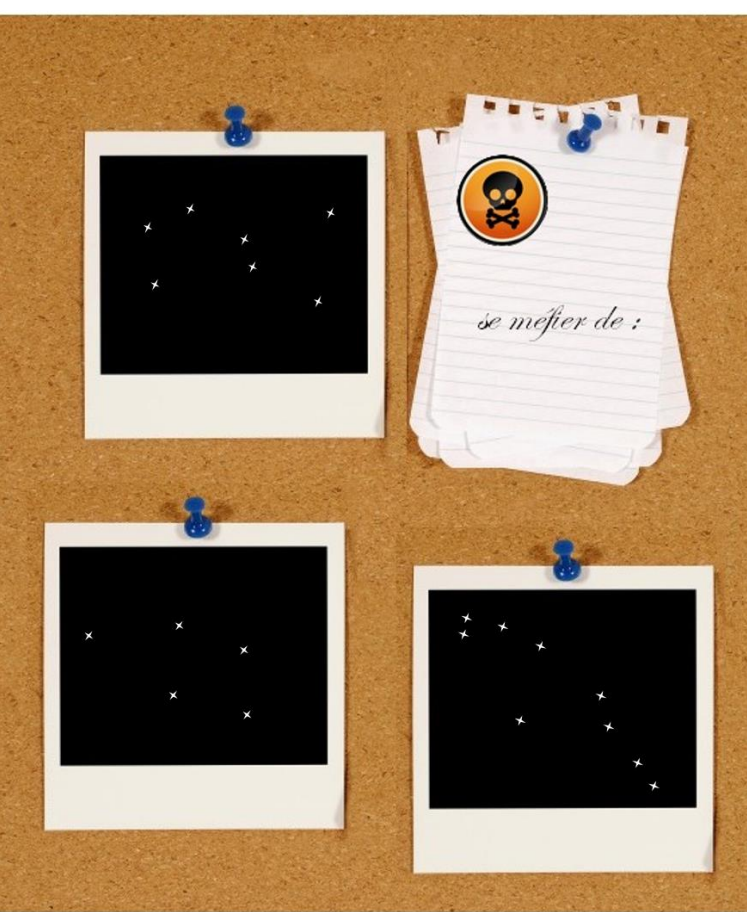

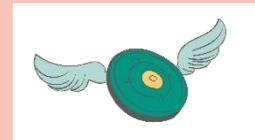

 $\checkmark$  Apprendre ce que sont les étoiles et les constellations Amusement

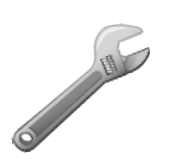

Feuilles de brouillon découpées en 4 morceaux (1 ou 2 morceaux par élève) ; rouleaux de papier toilette (1 par enfant) ; 1 boite d'élastiques ; 1 boite de cure-dents ; petites lampes de poches ; feutres de couleur.

### Déroulement de la séquence d'atelier

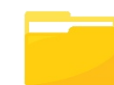

**Observons ce ciel étoilé. Les étoiles sont-elles toutes les mêmes ? Quelles différences observez-vous ?**

*Réponses attendues :* -*Elles ont des tailles différentes* -*Elles ont des couleurs différentes*

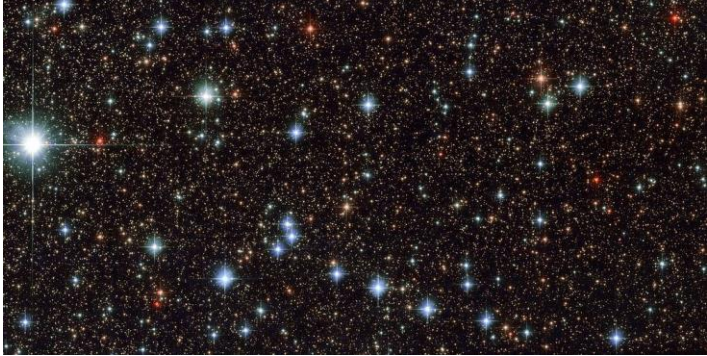

### **Qu'est-ce qu'une étoile ?**

*Lancez la vidéo suivante :*

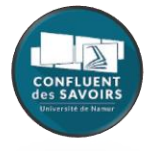

Source : <https://youtu.be/cR88BGT5-Dk>

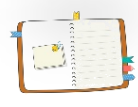

*Une fois la vidéo achevée, vos élèves répondent aux questions qui figurent dans leur cahier à la page 11.*

Entoure la bonne réponse.

### **Qu'est-ce qu'une étoile ?**

a. Une étoile est une boule de gaz.

b. Une étoile est un ensemble de satellites.

c. Une étoile est une petite planète.

**Les étoiles peuvent être de couleur blanche, jaune, rouge ou bleue et ont des températures différentes.**

a. VRAI b. FAUX

### **Qu'est-ce que le Soleil ?**

a. Le Soleil est une planète du système solaire.

b. Le Soleil est un satellite de la Terre.

c. Le Soleil est l'étoile la plus proche de la Terre.

**Comment appelle-t-on ces groupes d'étoiles qui forment des dessins dans le ciel ?**

Il s'agit des constellations.

*Lancez la vidéo suivante :* 

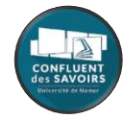

<https://youtu.be/ODFS7xClH5M>

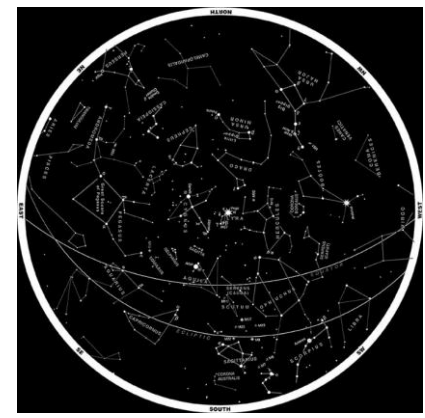

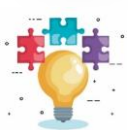

### **Découverte de stellarium®**

Pour aller plus loin, nous proposons de découvrir les étoiles et les constellations à l'aide du site web : [https://stellarium-web.org](https://stellarium-web.org/)

Ce site permet d'observer la voûte céleste et d'obtenir des informations sur les corps célestes.

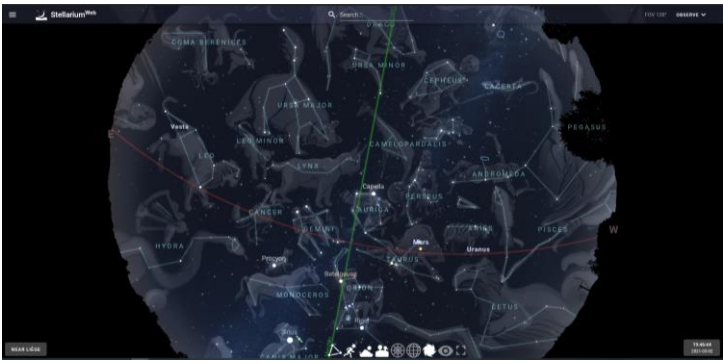

- Vous êtes positionné dans une plaine (paysage) et vous pouvez déplacer l'image à 360°.
- Vous pouvez utiliser le mode de localisation pour observer le ciel depuis l'endroit où vous vous trouvez. L'application fonctionne également sur tablette et smartphone.
- Mode jour/nuit.
- Grille équatoriale.
- La voûte céleste peut être affichée avec ou sans les représentations des constellations (tracé entre les étoiles ou illustrations mythologiques).
- Vous pouvez mener des recherches sur le corps céleste à propos duquel vous souhaitez obtenir des informations : ordre de grandeur, distance en années lumières, visibilité en temps réel et un descriptif. Le site propose des liens vers wikipédia.
- Pour mener une recherche sur les constellations, vous pouvez soit, afficher le mode « constellation » et cliquer sur celle qui vous intéresse, soit utiliser la barre de recherche en employant le nom scientifique de la constellation en question (Leo pour le lion, Cepheus pour Céphée, Orion ou Perseus pour Persée).

### **A quelles constellations correspondent ces groupes d'étoiles ?**

*Vos élèves cherchent à identifier les trois constellations représentées sur les photos découvertes dans le bureau du professeur Vanofsky en les comparant aux constellations affichées au TBI.*

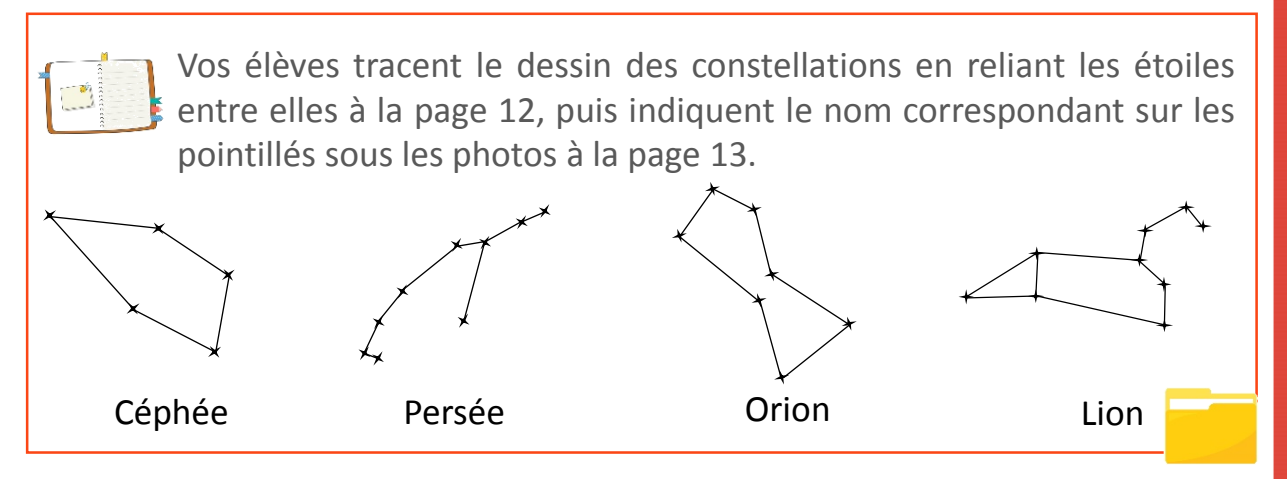

### **Quelles sont les légendes liées à ces constellations ?**

Les noms des constellations tirent souvent leurs origines de la mythologie grecque et romaine. C'est le cas d'Orion, de Céphée et de Persée. *Lancez les deux courtes vidéos suivantes :* 

• Céphée et Persée :<https://youtu.be/CDLDqidDrW0>

• Orion :<https://youtu.be/ZeuqswsFnx0>

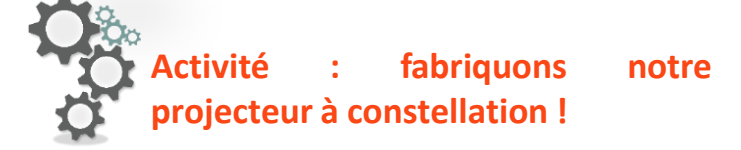

*Ce projecteur « maison » peut être décliné avec toutes les constellations. Vos élèves peuvent noter le nom de la constellation choisie sur le rouleau de papier toilette pour s'y retrouver.*

**1.** Si le temps le permet, vos élèves peuvent décorer le rouleau de papier toilette.

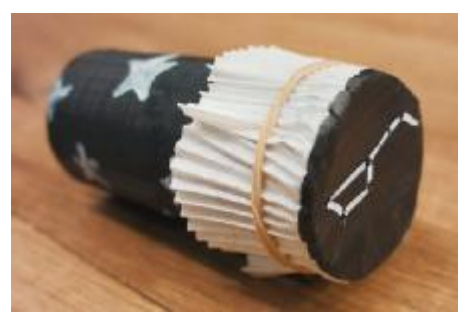

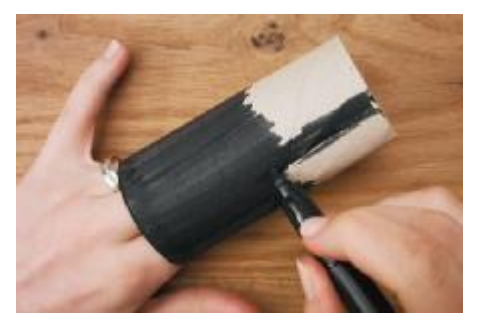

**2.** Vos élèves prennent une feuille de papier et la fixent sur l'une des extrémité du rouleau à l'aide d'un élastique.

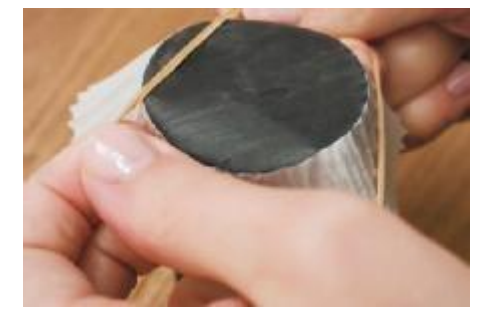

**3.** Vos élèves dessinent ensuite la constellation de leur choix sur le papier et percent de petits trous à l'emplacement des étoiles à l'aide d'un cure-dent. Le dessin peut être fait avant le placement si nécessaire.

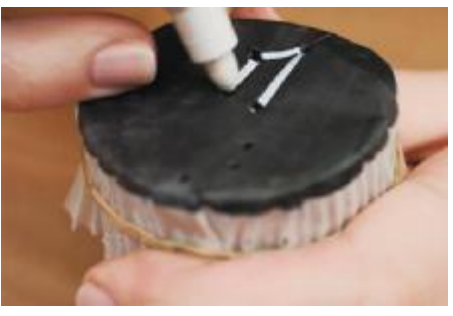

**4.** Pour tester le planétarium, il s'agira d'éteindre la lumière et de glisser une lampe de poche à l'intérieur du rouleau de papier toilette. En se positionnant proche d'un mur, la lumière projettera la constellation.

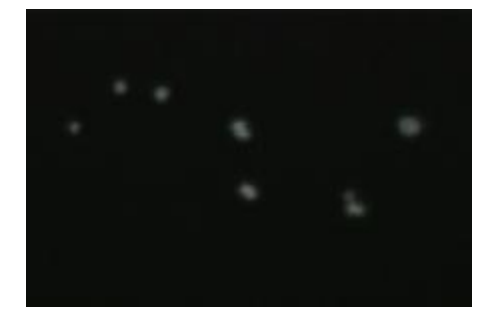

### Conclusion de l'atelier

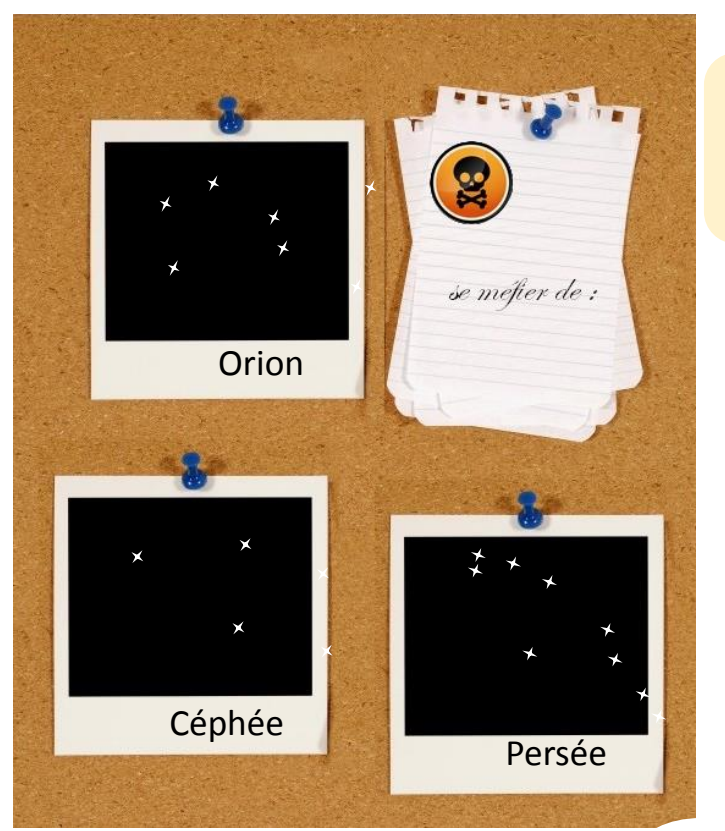

Le professeur Vanofsky se méfiait donc d'Orion, de Céphée et de Persée… des constellations ?

Nous voilà bien avancés…

Il va nous falloir persévérer dans notre enquête pour tirer tout cela au clair… Peut-être trouverons-nous des indices dans les dépositions de nos suspects!

### Mise en contexte

Par chance, il y avait une caméra dans le bureau du professeur Vanofsky. Les enquêteurs ont récupéré l'enregistrement pour l'analyser. Malheureusement, aucune image n'a pu être extraite tant la caméra était endommagée. Seul, un son a pu être isolé.

Il est temps pour vous d'en apprendre plus sur le son ! Ensuite, soyez très attentif pendant l'écoute de l'enregistrement sonore, vous reconnaîtrez peut-être le ou la coupable.

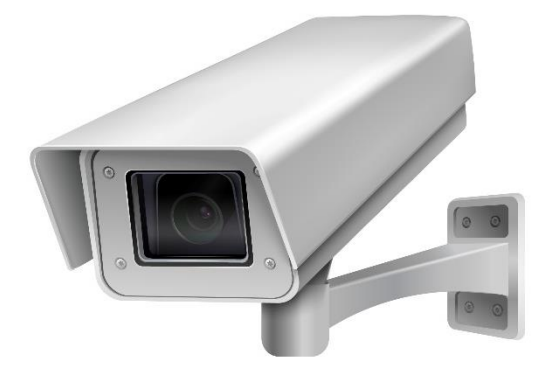

- 
- Comprendre ce qu'est un son
	- Comprendre comment fonctionne l'ouïe
	- Découvrir la notion de fréquence
	- Amusement

Enceinte performante ; 1 bougie ; 1 boîte d'allumettes ; 1 verre ; du cellophane ; du sel

### Déroulement de la séquence d'atelier

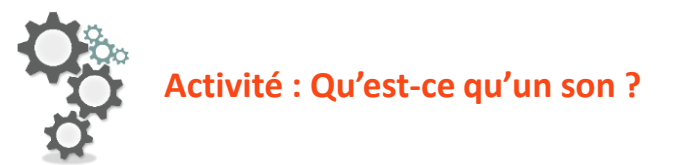

*Allumez une bougie à l'aide d'une allumette. Puis, placez-la sur une table, face à l'enceinte (très près). L'attention de vos élèves est portée sur la flamme de la bougie. Ensuite, lancez la vidéo suivante :*

<https://www.youtube.com/watch?v=3gpgnx2kom4>

*Il est important de faire écouter les basses (à partir de 0min27) Que peut-on observer ?*

*Recommencez l'expérience mais cette fois-ci la bougie est remplacée par du sel. Pour cela, recouvrez un verre de cellophane. Le cellophane est fortement tendu pour obtenir une surface lisse. Puis déposez-y un peu de sel de manière homogène, et placez le verre en face de l'enceinte. Ensuite, la vidéo peut être à nouveau écoutée. L'attention de vos élèves est portée sur les grains de sel. Que peut-on observer ?*

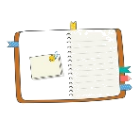

*Une fois la vidéo achevée, vos élèves répondent aux questions qui figurent dans leur cahier à la page 15.*

**Qu'observes-tu avec l'expérience de la bougie ou du sel ? Peux-tu l'expliquer ?**

L'enceinte crée une vibration en émettant les basses, qui se propage jusqu'à la bougie ou au verre. Ce qui fait vaciller la flamme de la bougie ou sauter les grains de sel. On constate donc que le son a une répercussion directe sur son environnement proche.

### **Est-ce que le son se propage dans l'espace ?**

Est-ce que le son se propage partout ? *Lancez la vidéo suivante :* 

> • Propragation du son dans le vide : <https://www.youtube.com/watch?v=BC9Pod4cnpk>

*Dans cette vidéo, un klaxon a été placé sous une cloche avec un système de pompe. Lorsque l'expérimentateur active le klaxon, on voit apparaître un signal lumineux et sonore. Le système expérimental permet de faire le vide à l'intérieur de la cloche. Une fois le vide effectué, l'expérimentateur active à nouveau le klaxon. Cette fois-ci, on voit un signal lumineux mais on n'entend à peine le son du klaxon. Si on entend encore le son, c'est parce que le vide n'est pas total. Lorsque l'expérimentateur remet de l'air dans la cloche, le son du klaxon se fait entendre de nouveau.*

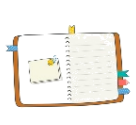

*Une fois la vidéo achevée, vos élèves répondent aux questions qui figurent dans leur cahier à la page 15.*

**Qu'observes-tu avec l'expérience du vide ? Peux-tu l'expliquer ?** En l'absence d'air, comme c'est le cas sous la cloche, aucune molécule ne peut vibrer. Par conséquent les vibrations produites par ce klaxon n'ont aucun support pour être véhiculées. Voilà pourquoi on n'entend rien. En revanche, dès qu'on fait entrer de l'air sous la cloche, les vibrations peuvent à nouveau se propager tout autour du klaxon et atteindre nos oreilles.

### **Qu'est-ce qu'un son ?**

Un son est une vibration qui se propage dans l'air.

### **Qu'est-ce que la fréquence ?**

*Lancez la vidéo suivante :*

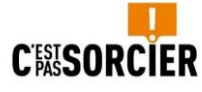

<https://www.youtube.com/watch?app=desktop&v=Q58ns2rLXx8>

*La bande son correspond à toutes les fréquences qu'un humain pourrait entendre dans l'absolu.*

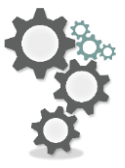

### **Tester sa fréquence auditive**

*Avec vos élèves, levez la main dès que vous entendez un son au cours de la vidéo suivante :*

[https://www.youtube.com/watch?app=desktop&v=qNf9nzvnd1k&ab\\_chan](https://www.youtube.com/watch?app=desktop&v=qNf9nzvnd1k&ab_channel=adminofthissite) nel=adminofthissite

*Tout le monde ne lève pas forcément la main en même temps. Nous n'avons pas le même spectre auditif. Ce dernier dépend de l'âge et de l'usure des composants de l'appareil auditif.*

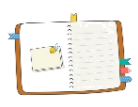

*Une fois l'activité achevée, vos élèves répondent aux questions qui figurent dans leur cahier à la page 15.*

### **Qu'est-ce qu'une fréquence ?**

Une fréquence est le nombre de vibrations par seconde. Elle se mesure en Hertz.

**Indique la fréquence la plus basse et la plus haute entendue par l'oreille humaine.**

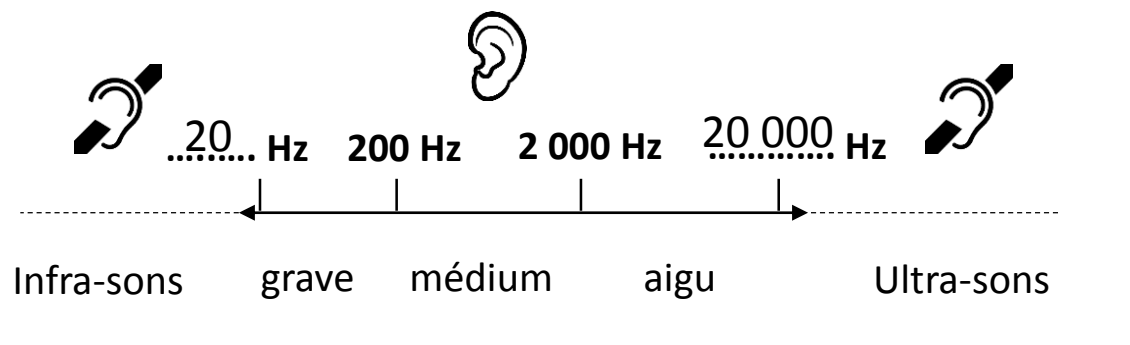

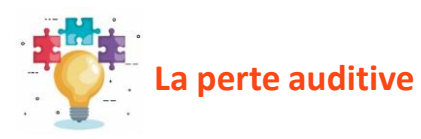

*Pour aller plus loin, vous pouvez montrer la vidéo suivante sur la perte de l'audition.*

[https://www.youtube.com/watch?app=desktop&v=3rVQIt\\_wEUU](https://www.youtube.com/watch?app=desktop&v=3rVQIt_wEUU)

### **Comment est-ce que nous percevons les sons ?**

*Lancez la vidéo sur l'audition et son fonctionnement :* 

**MED**<sup>e</sup>EL

<https://www.youtube.com/watch?v=I-kty9Ltqg4&t=130s>

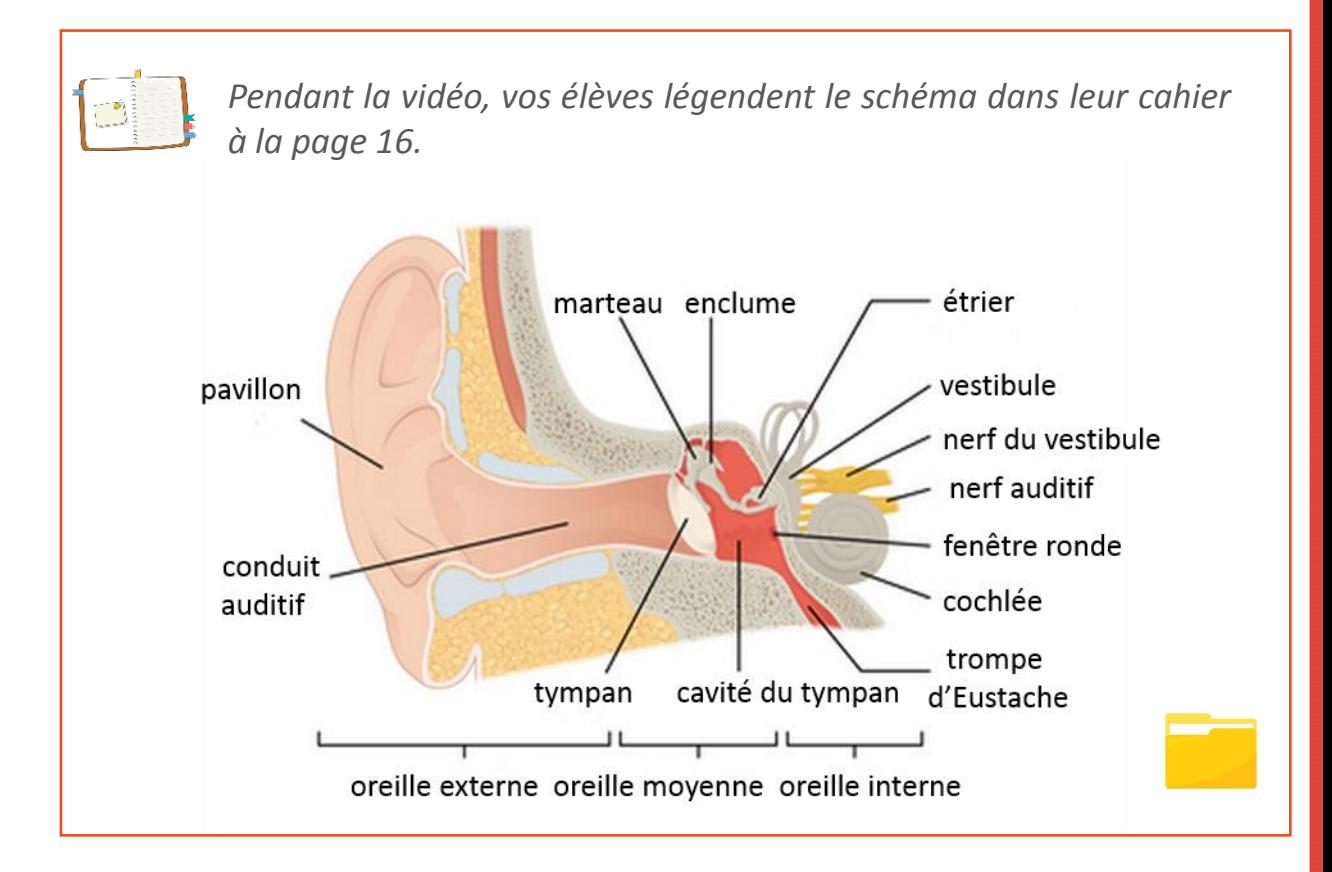

### Conclusion de l'atelier

Vous pouvez maintenant écouter l'enregistrement sonore provenant de la vidéo surveillance *(mp3 à télécharger sur le site)*. Ouvrez grand vos oreilles, les détails sont parfois cruciaux dans une enquête ! Combien de personnes étaient présentes ? Avez-vous pu les identifier ? Comment se sont passés les échanges ? Avez-vous noté quelque chose de particulier, un signe distinctif ?

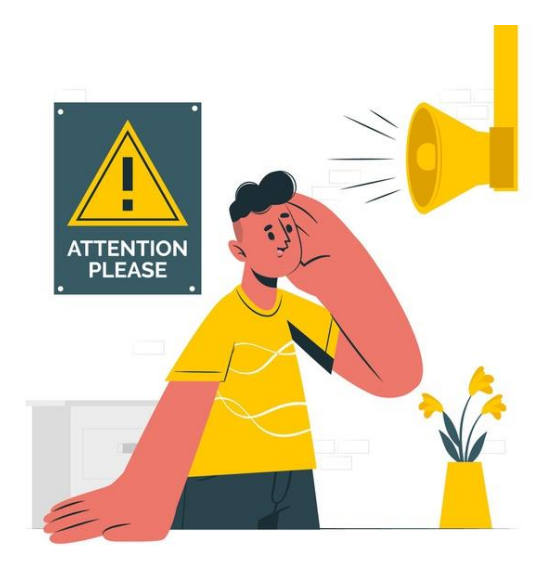

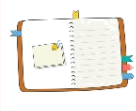

*Après l'écoute de l'enregistrement sonore, vos élèves indiquent les informations retenues et importantes dans leur cahier à la page 17.*

- 4 personnes sont présentes dans cette vidéo même si on n'entend que 2 personnes parler.
- Parmi les 4 personnes, 3 sont des hommes : le professeur Vanofsky, Emile (« Ah te voilà enfin Emile ») et par défaut, le troisième est Théophile.
- La 4 ème personne est une femme. On ne l'entend pas parler mais on entend ses pas : talons et boitement. Caractéristique de cette femme : elle boite.

# Résolution de l'enquête

Vous voilà à la fin de votre enquête. Il est temps de se pencher sur les indices et de trouver le coupable ! Commencer par lire les dépositions. Qu'avez-vous découvert à partir de chaque indice ?

### **1. L'alibi de Mr Grimaldi (à comparer avec les dépositions)**

❖ Carole Sirreaux. Leurs dépositions sont identiques.

*Le jour de l'accident du professeur Vanofsky, je suis allée au parc pour nourrir les canards (une image en cache une autre). J'ai tourné à gauche (une image en cache une autre) en regagnant la sortie et j'ai rencontré un ami qui promenait son chien (une image en cache une autre). Nous avons discuté l'un en face de l'autre (illusion fond forme) pendant un moment avant de nous remettre en route pour aller manger au restaurant. En chemin, nous avons longé le bord de mer. Il n'y avait pas d'arc-en-ciel (Troxler) ce jour-là.*

### **2. L'énigme des constellations**

 Le professeur Vanofsky suspectait Théo (Orion), Joëlle (Persée) et Carole (Céphée). Le professeur Emile Liévaux serait innocenté par cet indice.

### **3. L'enregistrement sonore**

 Les potentiels suspects sont Théophile Dumont et Joëlle Lumière. Théophile est la voix masculine (identifiée par déduction) qui parle au professeur Vanofsky. Le pas d'une femme qui boite est entendue. Or la seule personne qui boite à cause d'un accident récent est Joêlle Lumière (déposition).

### **4. Les empreintes**

- L'empreinte retrouvée sur l'arme du crime est celle de Théophile.
- Retrouver les traces d'une personne sur les lieux d'un crime ne signifie pas qu'elle est coupable! Théophile a changé l'ampoule de la lampe de bureau plus tôt dans la journée (déposition de Théophile confirmée par Émile). Il est donc logique que ses empreintes soient sur la lampe.
- Le.la coupable a été prudent, comme le démontre l'indice trouvé dans le bureau. Il s'agit d'un gant qui empêche de laisser son empreinte sur les objets touchés.

### **5. Mensonge**

 Joëlle est la seule à mentir sur sa déposition. Elle dit ne pas avoir quitté son bureau mais sur la bande son, on reconnaît son pas.

# Résolution de l'enquête

**Qui est le.la coupable ?**

### **Il s'agit de Joëlle car :**

- Le professeur Vanofsky a noté la constellation de Persée parmi les personnes qu'il suspectait de vouloir voler ses recherches et Joëlle a comme signe distinctif les orielles percées.
- Joëlle ment dans sa déposition car elle dit ne pas être sortie. Cependant grâce à la bande son, on sait qu'elle s'est entretenue avec le Professeur Vanofsky et, de plus, Théophile dit l'avoir vue dans le couloir.

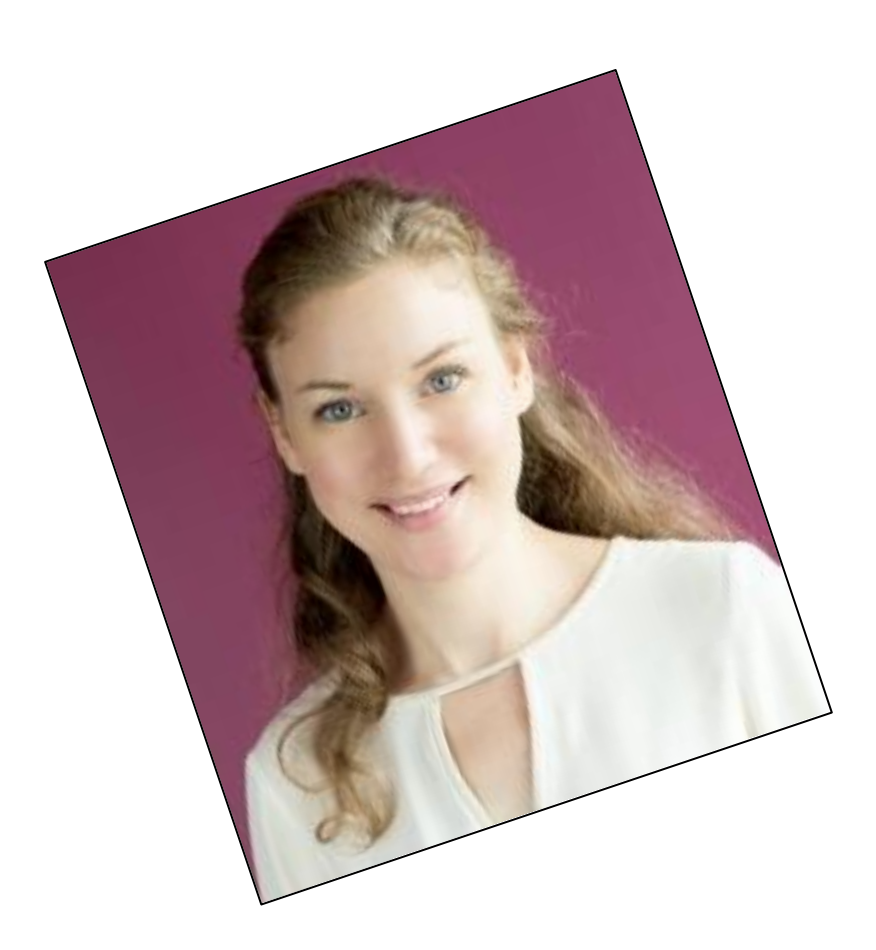

**Vous souhaitez participer à nos activités et être tenus au courant de notre agenda ? Rendezvous régulièrement sur notre site web** cds.unamur.be **ou inscrivez-vous à notre newsletter** cds.unamur.be/medias/newsletter **ou suivez-nous sur Facebook** [www.facebook.com/cdsunamur](http://www.facebook.com/cdsunamur)

### **Remerciements**

Merci aux étudiants de la section normale primaire du Département Pédagogique de Champion (HENALLUX) pour leur aide dans la relecture des ateliers.

© Confluent des Savoirs, Université de Namur

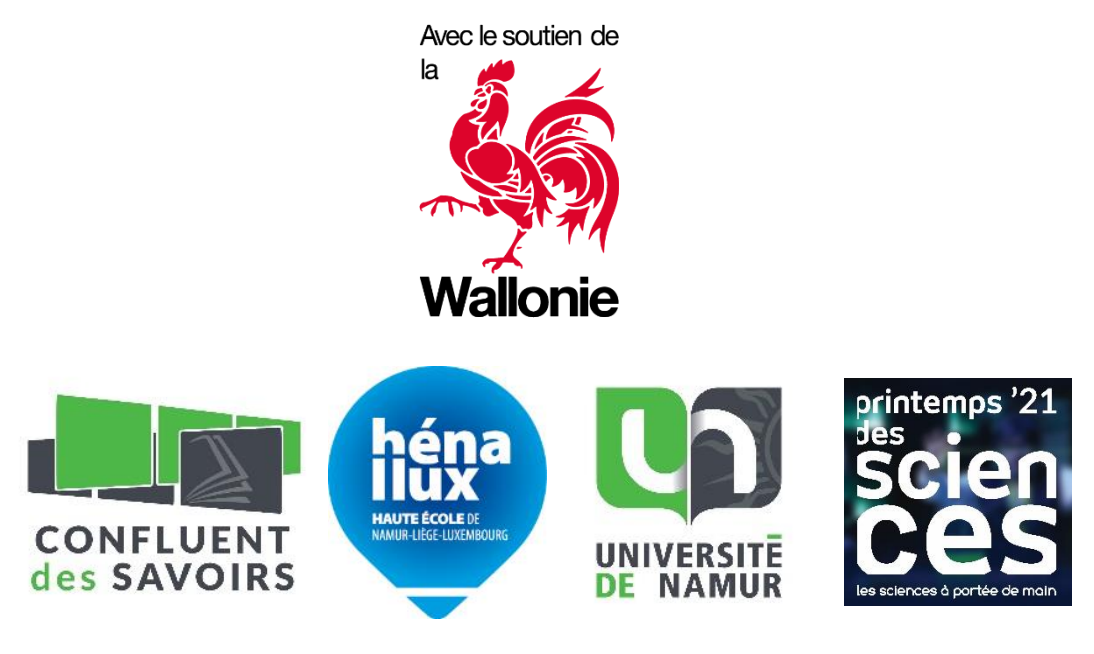

Sources : © Freepik ; © Pixabay ; © Wikipedia ; © Stellarium

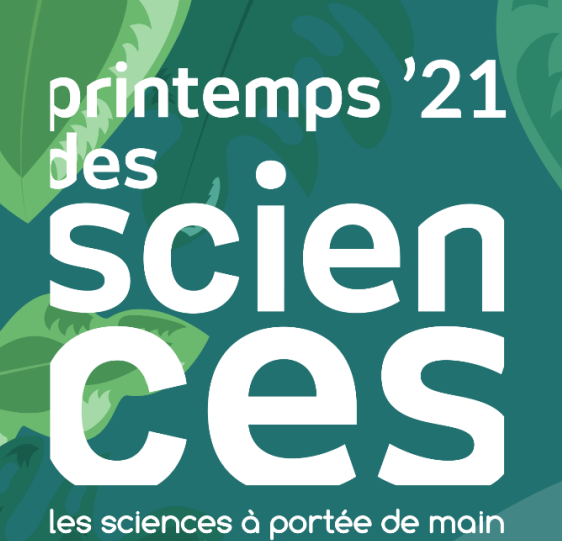

**VAMUR** 

# ET DEMAIN ?

www.sciences.be · Activités gratuites À PORTÉE DE CLIC & À PORTÉE DE MAIN

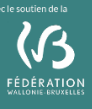

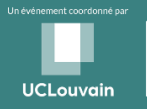

**ULB** 

**LIÈGE UMONS** 

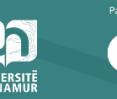

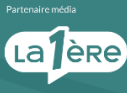